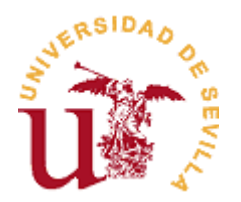

# **ACCESO ESCALONADO (Grados)**

# **Preguntas frecuentes**

## **1) ¿Qué es el acceso escalonado?**

Es un plazo personalizado de matrícula para cada estudiante que continúa estudios de Grado que se facilita con objeto de ordenar la entrada en el proceso de Automatrícula. A cada estudiante, mediante el acceso escalonado se le asignará un día y una hora a partir de los cuales se deberá automatricular.

### **2) ¿Cómo se asigna?**

El acceso escalonado para los estudiantes que continúan estudios de Grado se asignará de acuerdo con los siguientes criterios:

- a) Estudiantes que accedieron a una titulación impartida en la US en el curso 2021/2022 como estudiantes de nuevo ingreso procedentes de preinscripción: puntuación de admisión ponderada.
- b) Estudiantes que continuaban estudios de Grado en el curso 2021/2022: puntuación media ponderada del expediente académico de la titulación de Grado (calificaciones referidas hasta el curso 2020/2021); en caso de no tener calificaciones de estos cursos, se considerarán los reconocimientos de créditos del curso 2021/2022).

#### **3) ¿Puedo matricularme antes de conocer las calificaciones de septiembre?**

Sí. Si posteriormente resulta/n aprobada/s la/s asignatura/s, puedes modificar tu Automatrícula, siempre que el plazo de Automatrícula esté abierto.

Si el plazo de Automatrícula hubiera finalizado deberás dirigirte a la Secretaría de tu Centro.

#### **4) Si se me pasa la fecha o la hora del acceso escalonado ¿hay algún problema?**

No. Te podrás automatricular hasta el 4 de octubre por Internet; si todavía está el plazo escalonado, podrás automatricularte a partir de las 18:00 h y hasta las 8:45 h de la mañana siguiente; si ya ha terminado el escalonamiento, podrás realizarla en cualquier momento hasta el 4 de octubre.

El acceso escalonado permite al estudiante automatricularse **desde** el día y hora de su cita (**nunca antes).**

### **5) ¿Puedo cambiar mi plazo de Automatrícula?**

No. Además, no tiene sentido porque el sistema de acceso escalonado señala la fecha y la hora **a partir de la cual** puedes automatricularte.

### **6) He olvidado mi plazo de Automatrícula ¿puedo consultarla? ¿Dónde?**

En Secretaría Virtual (**https://sevius4.us.es/?exp\_punt\_auto).**

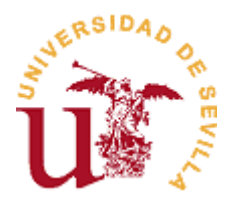

## **7) ¿Qué ocurre si por una incidencia técnica de la aplicación de Automatrícula no me puedo automatricular cuando me corresponde?**

Deberás comunicar dicha incidencia al CAT mediante formulario electrónico (**<https://servicio.us.es/catdes/contacto>**). En cuanto la aplicación esté habilitada podrás acceder y automatricularte. Si como consecuencia de las incidencias técnicas no te hubieras podido matricular en el grupo deseado, deberás solicitar el cambio de grupo en la Secretaría del Centro, en los plazos que el Centro determine.

### **8) ¿Puedo automatricularme antes de la fecha y hora asignada?**

No.

### **9) ¿Qué ocurre si lo intento?**

El acceso escalonado para automatricularse tiene como finalidad ordenar la entrada en la Automatrícula para que el sistema funcione con las debidas garantías para todos los usuarios.

Por consiguiente, en aras del resto del estudiantado, si no respetas la fecha y hora a partir de la cual te debes automatricular e intentas acceder a la Automatrícula en una fecha u hora anterior, te será denegado el acceso a la Automatrícula. Un mensaje te avisará de que no te corresponde entrar.

# **10) ¿Me afecta el sistema de acceso escalonado para automatricularme si inicio estudios de Grado o Máster? ¿Y si continúo estudios de Máster Universitario Oficial?**

No. El sistema de acceso escalonado está previsto únicamente para los estudiantes que continúen estudios de Grado en el curso 2022/2023.

### **11) ¿Hasta cuándo está disponible el acceso a la Automatrícula?**

La Automatrícula permanecerá habilitada durante las 24 horas, desde las 9:00 h del 1 de septiembre (primer día de plazo) hasta las 24:00 h del 4 de octubre (último día).

### **12) Una vez realizada, si deseo modificar mi Automatrícula ¿cuándo puedo hacerlo?**

- − Dentro de la franja horaria que se te ha asignado.
- − A partir del día asignado para tu automatrícula, podrás hacerlo todos los días desde las 18:00 h a las 8:45 h del día siguiente, hasta el 9 de septiembre de 2022 (fin del periodo de acceso escalonado).
- Desde las 18:00 h del 9 de septiembre hasta las 24:00 h del 4 de octubre.

El estudiante, en todo caso, siempre podrá matricularse una vez pasado su horario de acceso durante la franja reservada a modificaciones. Debe tenerse en cuenta que, una vez validada la matrícula por la Secretaría del Centro, no se podrán realizar modificaciones a través de la plataforma de automatrícula, debiendo dirigirse a dicha Secretaría presencialmente.